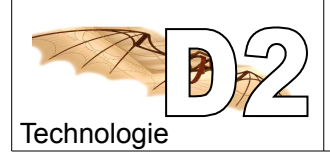

Séquence n°3

**Nom:** Classe: 6ème Date :

# **1) Repérer les différentes pièces de vis sans fin (noms et couleur)**

Ouvrir le fichier **BE-VSF.EASM** qui se trouve dans **documents élèves/6eme/mecanique/**

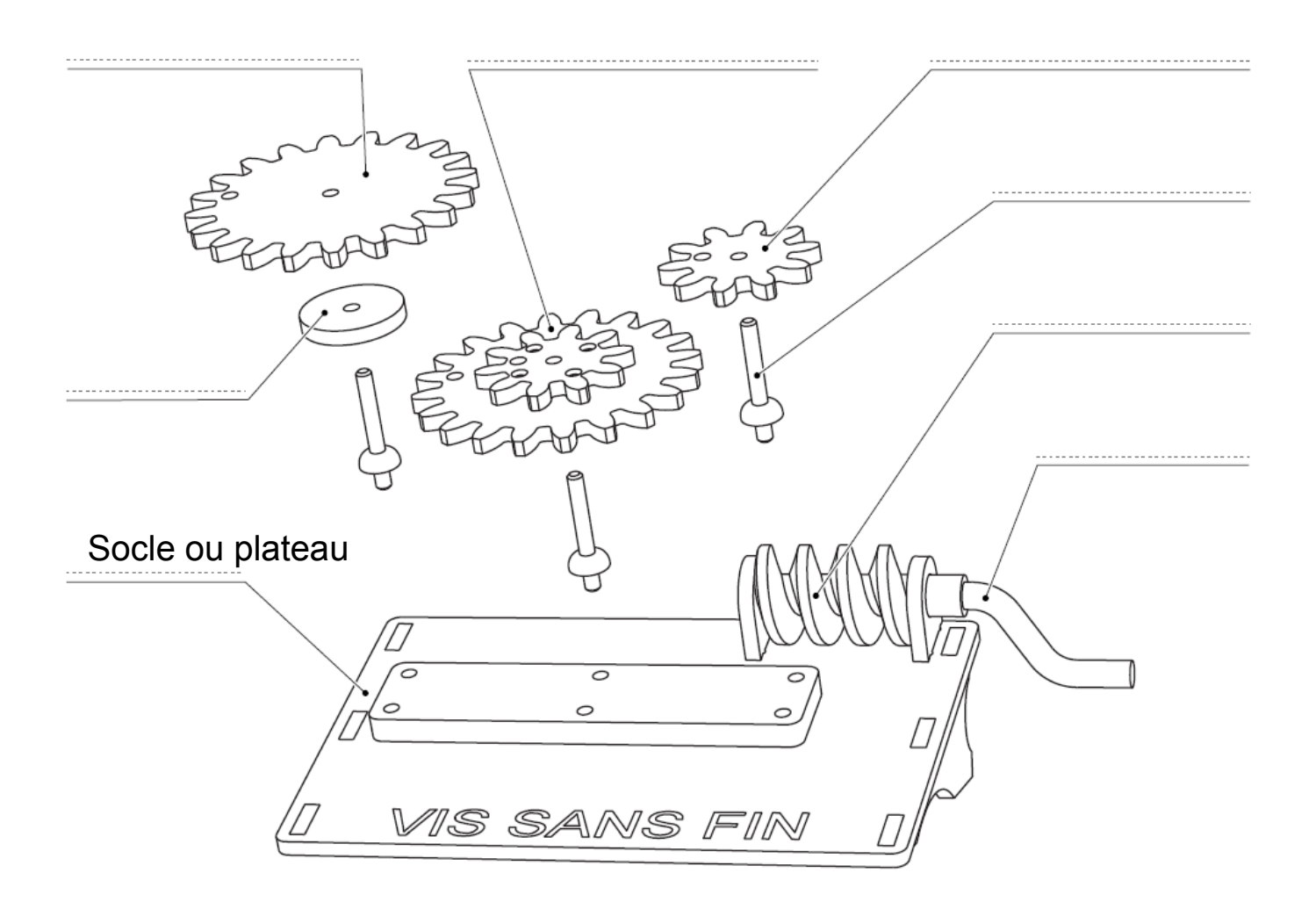

**Colorier** les pièces ci dessus avec les couleurs indiquées dans le tableau

![](_page_0_Picture_128.jpeg)

![](_page_1_Picture_0.jpeg)

## **2) Décomposer les pièces**

 Utiliser l'outil pour déplacer les pièces Menu Outil, déplacer , glissement libre

![](_page_1_Picture_6.jpeg)

#### **3) Grâce à ces outils, réaliser le montage suivant sur l'ordinateur**

![](_page_1_Picture_8.jpeg)

**Une fois le montage** réalisé sur l'ordinateur comme ci dessus, **Enregistrer le document, dans votre dossier personnel documents élèves/6E..../.............**

4) **colorier les pièces** avec les couleurs indiquées dans le tableau au recto de la feuille.

## **5) Citer des objets techniques qui contiennent des vis sans fin :**

*Rechercher sur internet des objets qui utilisent des vis sans fin*

*…......................................................................................................................................................... …......................................................................................................................................................... …......................................................................................................................................................... …......................................................................................................................................................... ….........................................................................................................................................................*